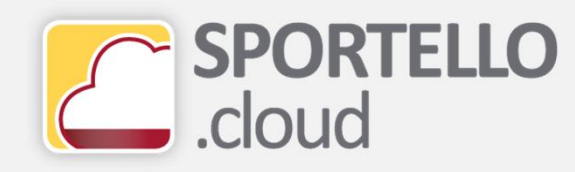

## ← Come caricare file XML Fatture emesse Vostro Fornitore

## SPORTELLO.cloud

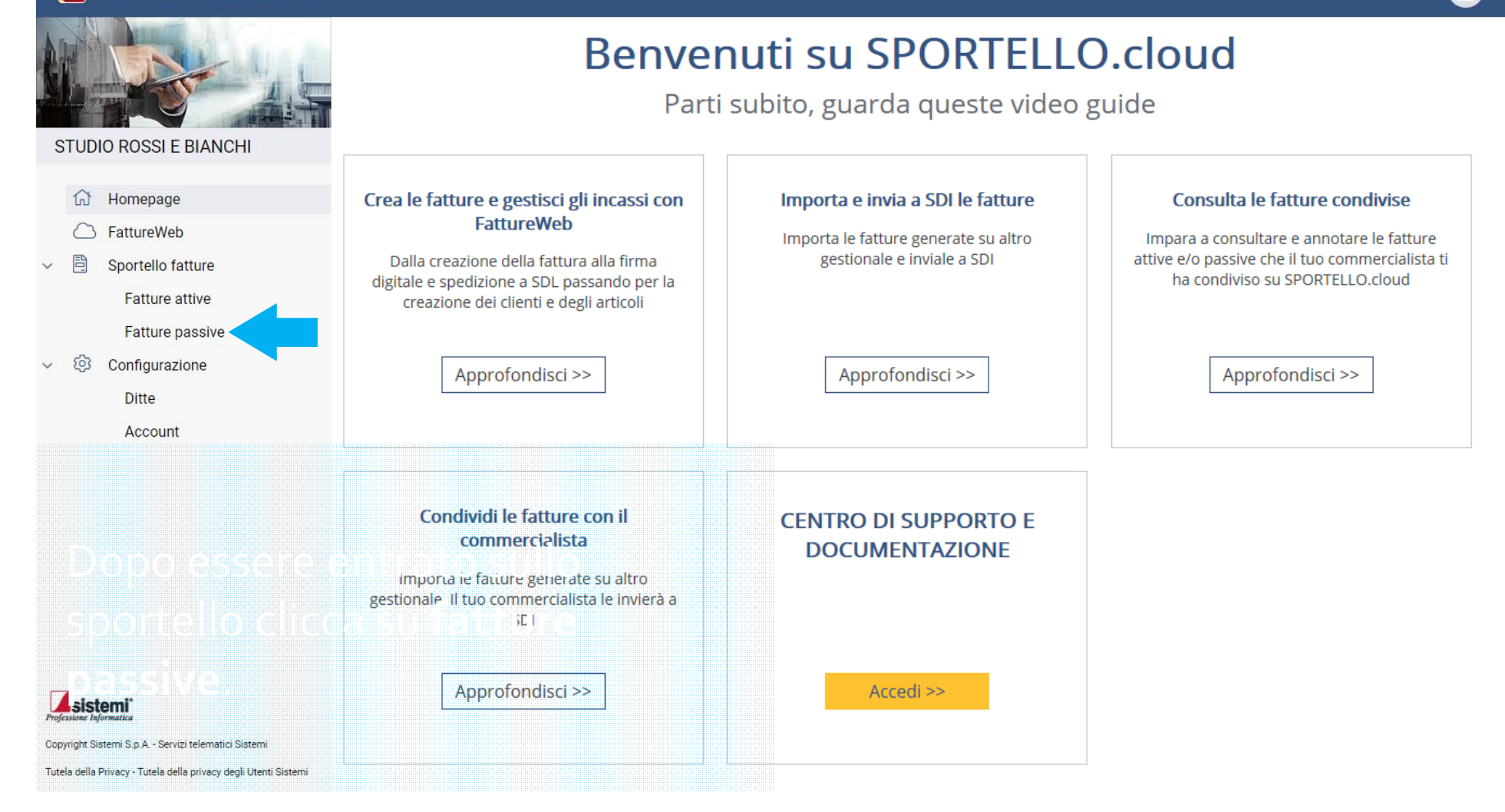

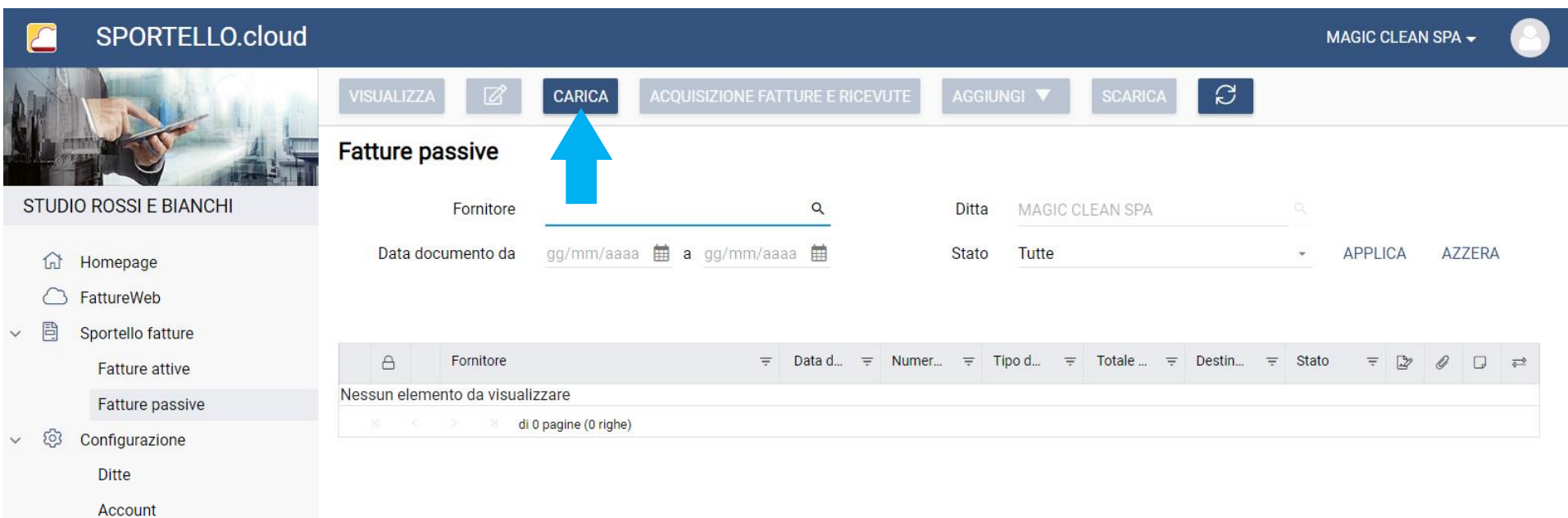

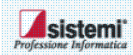

Copyright Sistemi S.p.A. - Servizi telematici Sistemi

Tutela della Privacy - Tutela della privacy degli Utenti Sistemi

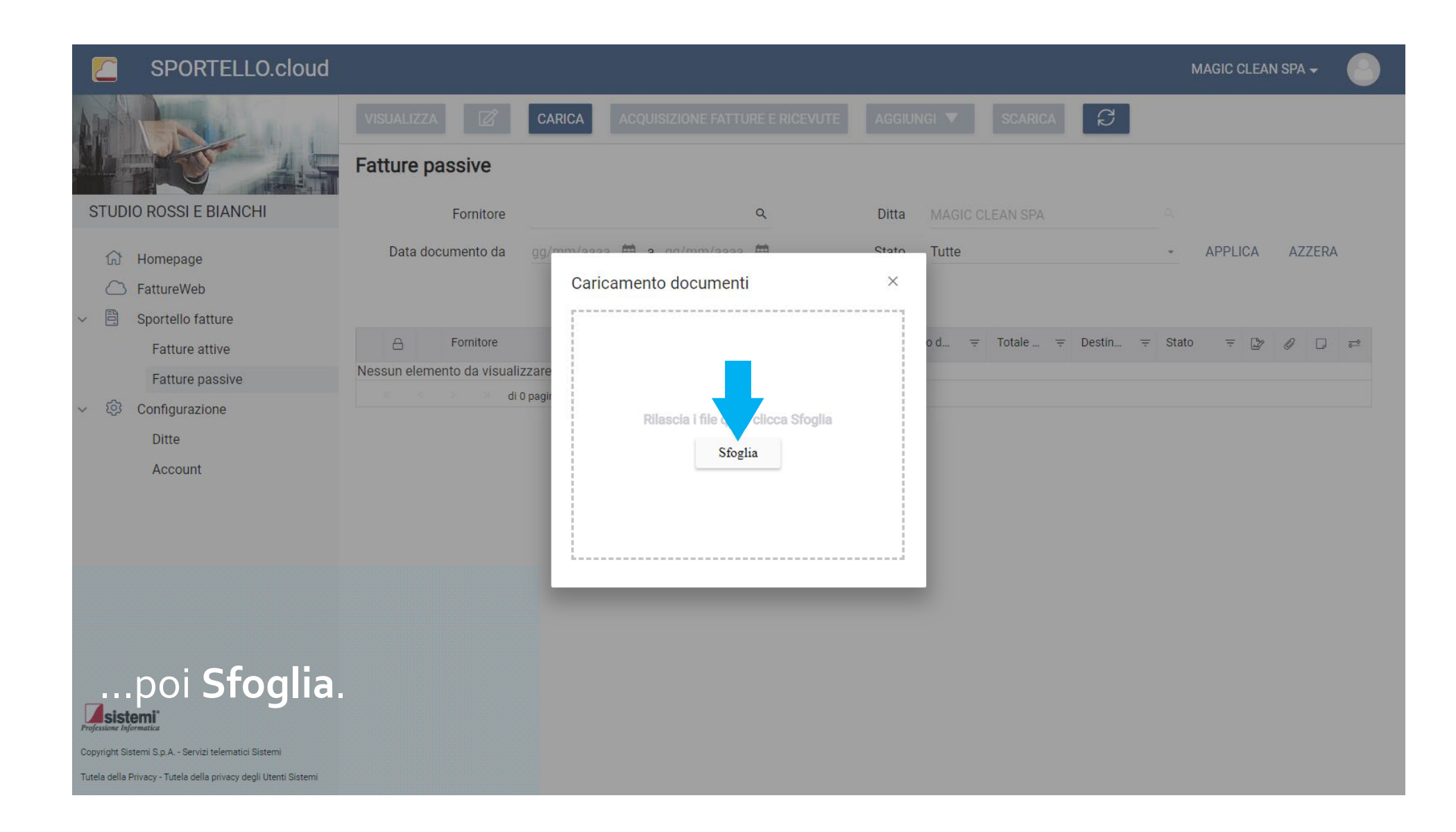

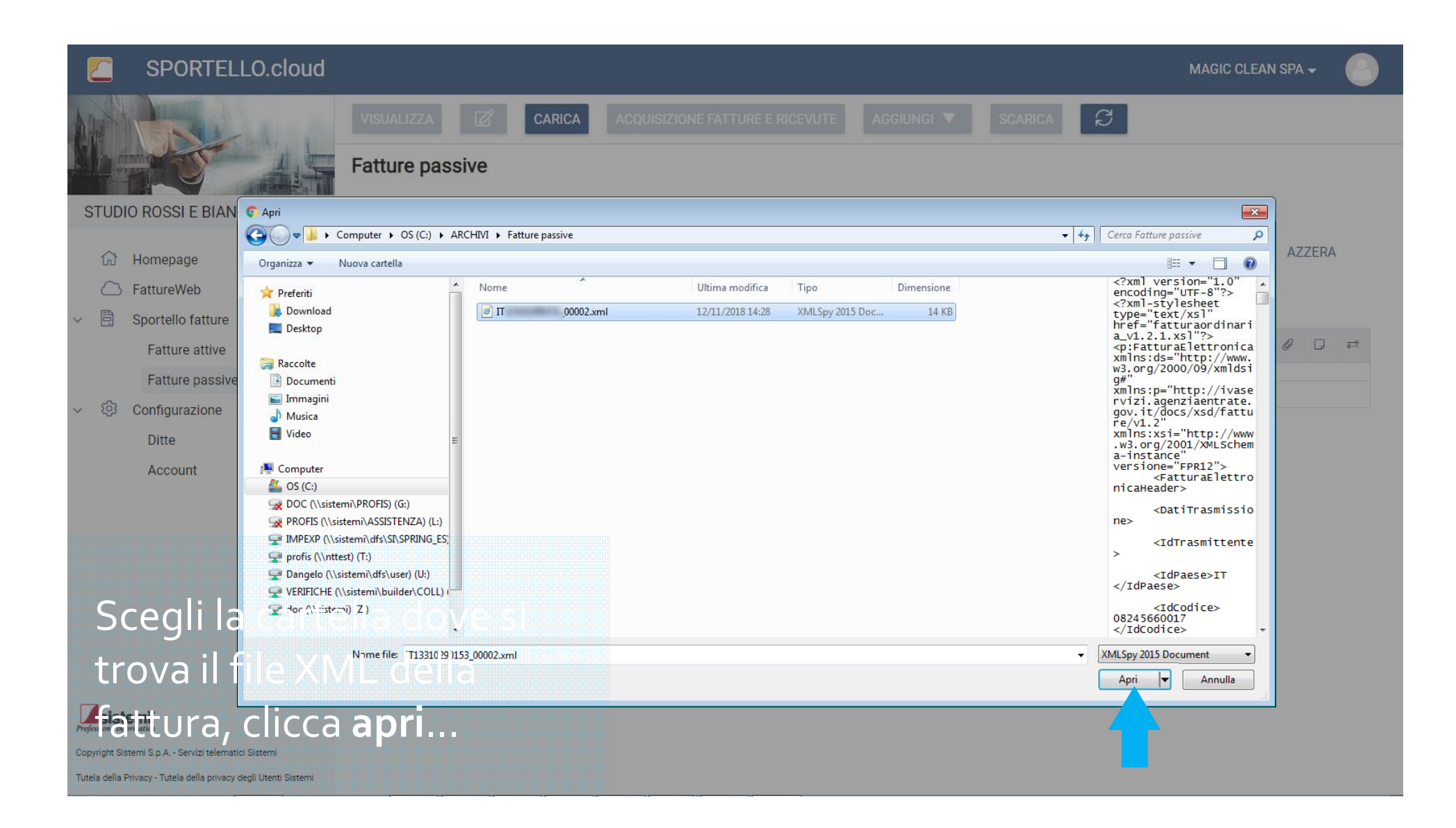

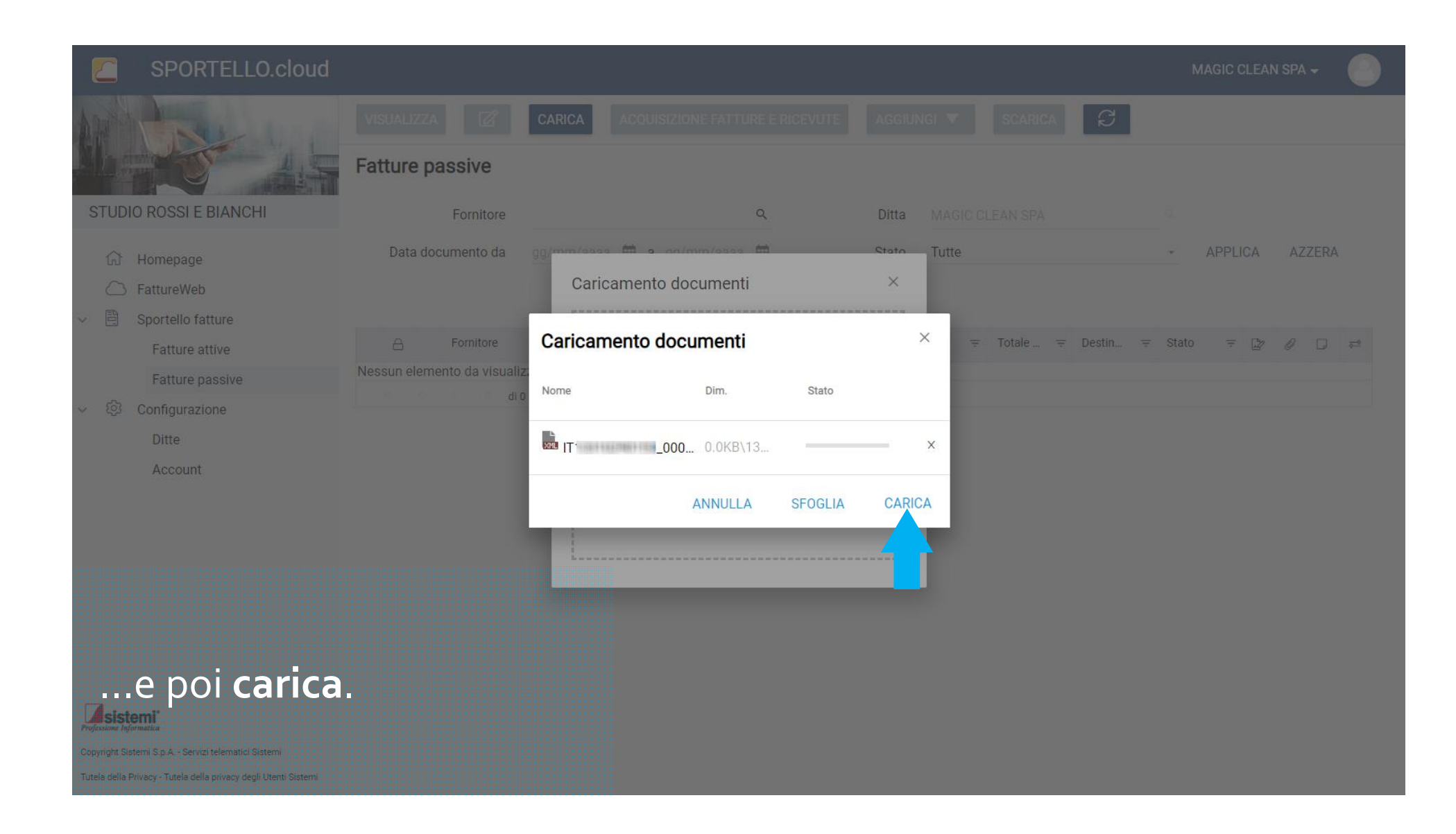

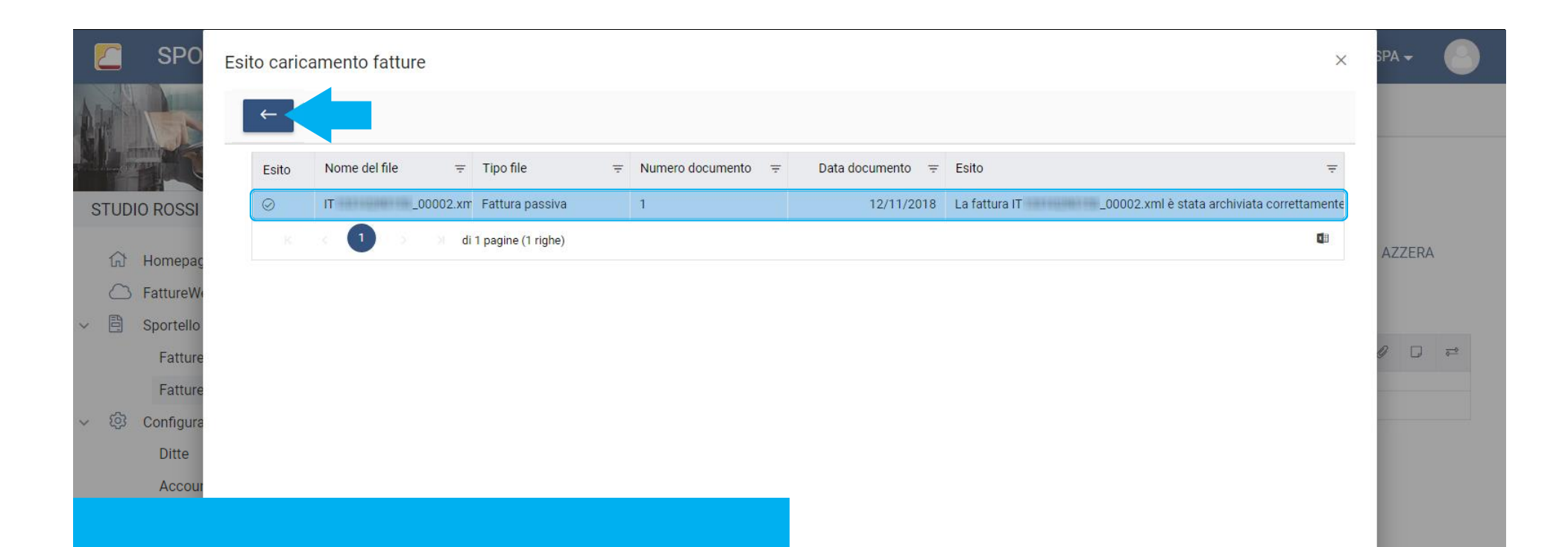

La fattura è stata caricata correttamente. **Torna** all'elenco delle fatture passive.

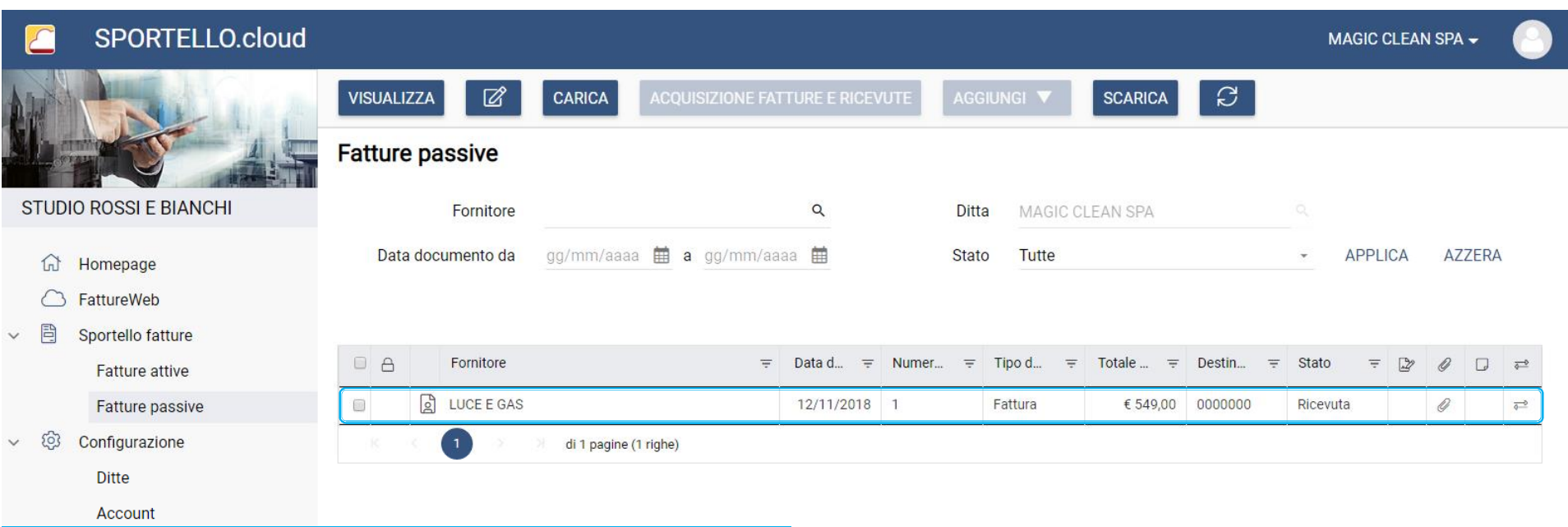

## Vediamo la fattura appena caricata.

Avanti >>>